# <span id="page-0-0"></span>**Logic and Constraint Programming** 3- Optimization and more complex models A.A. 2021/2022

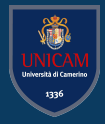

Lorenzo Rossi lorenzo.rossi@unicam.it

University of Camerino

**MINIZINC** ≫**OPTIMIZATION**

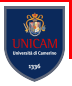

#### solve maximize  $400*b + 450*c$ ;

We want to find a solution that maximises the **expression** in the **solve statement** called the objective

- The objective can be any kind of arithmetic expression
- One can replace the key word maximize by minimize to specify a minimisation problem

Prepare 2 banana cakes, and 2chocolate cakes, now! ---------- ==========

**The line ========== is output automatically for optimisation problems when the system has proved that a solution is optimal** **MINIZINC** ≫**DATA FILES**

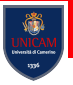

## Model input data can be loaded from file (*.dzn*) or from bash

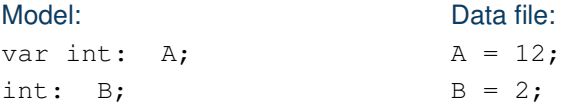

#### minizinc model.mzn data.dzn

**MINIZINC** ≫**ASSERTION**

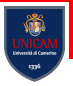

**Defensive programming** suggests that we should check that the values in the data file are reasonable

In case of our example, to check that the quantity of all ingredients is non-negative and generate a run-time error if this is not true

MiniZinc provides a built-in boolean operator

• The form is assert(b,s)

constraint assert (flour  $>= 0$ , "Invalid data: flour must be positive");

**MINIZINC** ≫**ASSERTION**

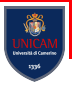

**Defensive programming** suggests that we should check that the values in the data file are reasonable

In case of our example, to check that the quantity of all ingredients is non-negative and generate a run-time error if this is not true

MiniZinc provides a built-in boolean operator

• The form is assert(b,s)

constraint assert(flour >= 0, "Invalid data: flour must be positive");

## **Let's try the bakery example using data files and asserting the input parameters.**

### **MINIZINC** ≫**LOAN EXAMPLE**

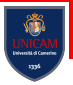

Bob has a problem, he need money for buying a new oven. He would like to take a short loan for one year to be repaid in 4 quarterly instalments. It uses a simple interest calculation to calculate the balance after each quarter

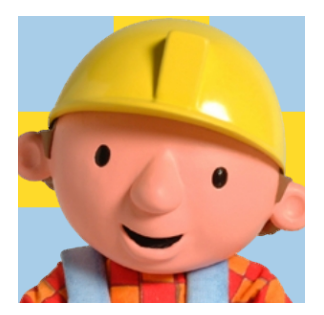

**Can we use the same model to answer a number of different questions?**

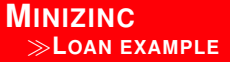

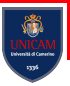

• **Which are the decision variables?**

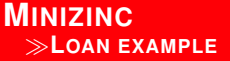

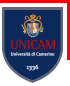

• **Which are the decision variables?** The interest rate, the borrowed amount, the quarterly repayment, and the balances after each quarter.

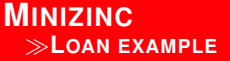

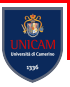

- **Which are the decision variables?** The interest rate, the borrowed amount, the quarterly repayment, and the balances after each quarter.
- **Which are the constraints?**

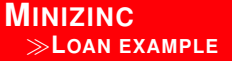

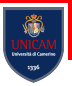

- **Which are the decision variables?** The interest rate, the borrowed amount, the quarterly repayment, and the balances after each quarter.
- **Which are the constraints?** Every balance has to be equal to the remaining borrowed amount times the interest rate, excluding the repayment.

### **MINIZINC** ≫**LOAN EXAMPLE**

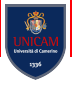

```
% variables
var float: R; % quarterly repayment
var float: P; % principal initially borrowed
var 0.0 .. 10.0: I; % interest rate
% intermediate variables
var float: B1; % balance after one quarter
var float: B2; % balance after two quarters
var float: B3; % balance after three quarters
var float: B4; % balance owing at end
constraint B1 = P \star (1.0 + I) – R;
constraint B2 = B1 ∗ (1.0 + I) – R;
constraint B3 = B2 *
(1.0 + I) − R;
constraint B4 = B3 *
(1.0 + I) − R;
solve satisfy;
output [
"Borrowing ", show float(0, 2, P), " at ", show(I
*
100.0),
"% interest, and repaying ", show float(0, 2, R),
"\nper quarter for 1 year leaves ", show float(0, 2, B4), " owing \n"
];
```
**MINIZINC** ≫**REAL NUMBERS**

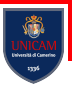

## Since we wish to use **real number variables and constraint** we need to use a **solver that supports this type of problem**.

The MiniZinc distribution contains such a solver. We can invoke it by selecting COIN-BC from the solver menu in the IDE (the triangle below the Run button), or on the command line using the command minizinc --solver cbc:

minizinc --solver cbc loan.mzn loan1.dzn

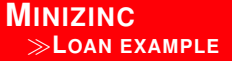

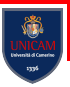

• **If I borrow 1000 at 4% and repay 260 per quarter, how much do I end up owing?**

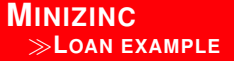

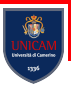

• **If I borrow 1000 at 4% and repay 260 per quarter, how much do I end up owing?**  $I = 0.04$ ;  $P = 1000.0$ ;  $R = 260.0$ 

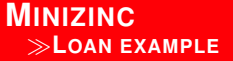

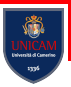

- **If I borrow 1000 at 4% and repay 260 per quarter, how much do I end up owing?**  $I = 0.04$ ;  $P = 1000.0$ ;  $R = 260.0$
- **If I want to borrow 1000 at 4% and owe nothing at the end, how much do I need to repay?**

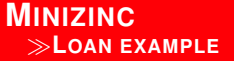

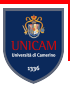

- **If I borrow 1000 at 4% and repay 260 per quarter, how much do I end up owing?**  $I = 0.04$ ;  $P = 1000.0$ ;  $R = 260.0$
- **If I want to borrow 1000 at 4% and owe nothing at the end, how much do I need to repay?**  $I = 0.04$ ;  $P = 1000.0$ ;  $B4 = 0.0;$

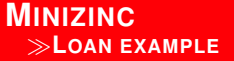

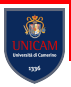

- **If I borrow 1000 at 4% and repay 260 per quarter, how much do I end up owing?**  $I = 0.04$ ;  $P = 1000.0$ ;  $R = 260.0$
- **If I want to borrow 1000 at 4% and owe nothing at the end, how much do I need to repay?**  $I = 0.04$ ;  $P = 1000.0$ ;  $B4 = 0.0$ ;
- **If I can repay 250 a quarter, how much can I borrow at 4% to end up owing nothing?**

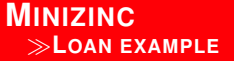

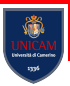

- **If I borrow 1000 at 4% and repay 260 per quarter, how much do I end up owing?**  $I = 0.04$ ;  $P = 1000.0$ ;  $R = 260.0$
- **If I want to borrow 1000 at 4% and owe nothing at the end, how much do I need to repay?**  $I = 0.04$ ;  $P = 1000.0$ ;  $B4 = 0.0$ :
- **If I can repay 250 a quarter, how much can I borrow at 4% to end up owing nothing?**  $I = 0.04$ ;  $R = 250.0$ ;  $B4 =$ 0.0;

# <span id="page-18-0"></span>**[Minizinc. More Complex Models](#page-18-0)**

## **COMPREHENSION**

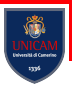

# Minizinc permits to build a list/set of elements from other lists/sets (Use  $\{\}$  for sets and  $\parallel$  for lists)

```
[a[i] := a[i] | i, j in 1..100 where i < j
```
### **Example**

 $[i + j | i, j in 1..3$  where  $j < i$ ] evaluates to  $[2 +$ 1,  $3 + 1$ ,  $3 + 2$ ] which is [3, 4, 5]

## **AGGREGATION**

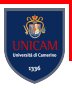

# Aggregation functions for arithmetic arrays are: sum, product, min, max; for booleans are forall, exists, xorall, iffall

## **Example**

product ( $[i \mid i \text{ in } 1..10]$ ) evaluates to sum ( $[1..10]$ ) which is 10!

### **MINIZINC** ≫**MORE COMPLEX MODELS**

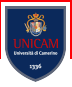

Consider a model for calculating temperatures on a rectangular sheet of metal. We approximate the temperatures across the sheet by breaking the sheet into a finite number of elements in a 2D matrix

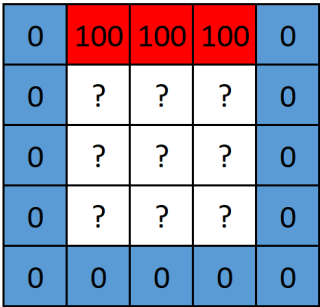

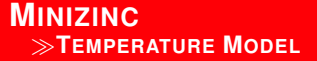

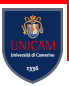

**set of int:**  $HEIGHT = 0..h$ **: set of int**: CHEIGHT = 1..h−1; **set of int: WIDTH = 0..w; set of int**: CWIDTH = 1..w−1; **array**[HEIGHT,WIDTH] **of var float**: t; % temperature at point (i,j)

Laplace's equation states that when the plate reaches a steady state the temperature at each internal point is the average of its orthogonal neighbours.

% Laplace equation: each internal temp. is average **of** its neighbours **constraint** forall(i in CHEIGHT, j in CWIDTH)(4.0∗t[i,j] = t[i−1,j] + t[i,j−1] + t[i+1,j] + t[i,j+1]);

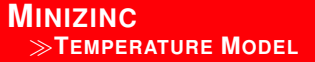

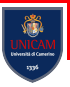

## We restrict the temperatures on each edge to be equal, and ensure that the corners (which are irrelevant) are set to 0.0

% edge constraints **constraint** forall(i in CHEIGHT)(t[i,0] = left); **constraint** forall(i in CHEIGHT)(t[i,w] = right); **constraint** forall(i in CWIDTH)(t[0, i] = top); **constraint** forall(j in CWIDTH)(t[h,j] = bottom); % corner constraints **constraint** t[0,0]=0.0; **constraint** t[0,w]=0.0; **constraint** t[h,0]=0.0; **constraint** t[h,w]=0.0

### **MINIZINC** ≫**TEMPERATURE MODEL**

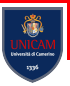

## We print the solution

#### **solve satisfy**;

**output**  $\lceil \text{show_fload}(6, 2, t[i,j]) \rceil + \cdots$ if  $j == w$  then "\n" else " " endif  $|$ i in HEIGHT, j in WIDTH ];

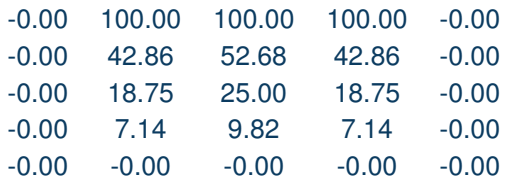